#### Cours 3: Fonctions

**Nguyễn Kim Thắng**

[kimthang.nguyen@univ-evry.fr](mailto:kimthang.nguyen@univ-evry.fr) Mails: [L3INF]

bureau 209, IBGBI IBISC, Univ. Evry, University Paris-Saclay

## Fonctions en Python

def fonction\_nom(param1, param2):

 ... return quelques\_valeurs

## Fonctions en Python

def fonction\_nom(param1, param2): ... return quelques\_valeurs

**D** Toutes fonctions retournent des valeurs

o Retourner None si rien n'est précisé

## Fonctions en Python

def fonction\_nom(param1, param2): ... return quelques\_valeurs

**D** Toutes fonctions retournent des valeurs

o Retourner None si rien n'est précisé

D Une fonction peut retourner plusieurs valeurs

Utiliser les tuples

return val1, val2, val3

## Execution et Portée des fonctions

L'exécution d'une fonction: introduire une table des symboles locales

une dictionnaire associant noms aux valeurs

## Execution et Portée des fonctions

L'exécution d'une fonction: introduire une table des symboles locales

une dictionnaire associant noms aux valeurs

**Affectation des variables**: ajouter un élément à la table des symboles ou re-écrire les éléments existants

 $x = 10$ 

## Execution et Portée des fonctions

L'exécution d'une fonction: introduire une table des symboles locales

o une dictionnaire associant noms aux valeurs

**Affectation des variables**: ajouter un élément à la table des symboles ou re-écrire les éléments existants

 $x = 10$ 

**Références des variables**: vérifier la tour des portées (scopes)

print(x)

#### Résolution des variables

NameError

**Builtins** 

Portée globale

Portée de fonction englobante

Portée locale

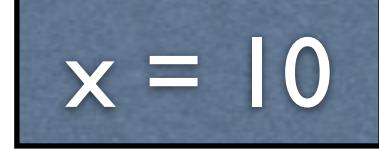

 $x = 10$ def foo(y)  $z = 5$  print(locals()) print(globals()['x'])  $print(x, y, z)$ 

foo(3)

 $x = 10$ def foo(y)  $z = 5$  print(locals()) print(globals()['x'])  $print(x, y, z)$ foo(3) # {'y': 3, 'z': 5} # 10 # 10 3 5

 $x = 10$ def foo(y)  $z = 5$  print(locals()) print(globals()['x'])  $print(x, y, z)$ 

 $foo(3)$ 

```
x = 10
```

```
def foo(y) 
    x = 20z = 5 print(locals()) 
     print(globals()['x']) 
    print(x, y, z)
```
foo(3)

# {'y': 3, 'z': 5} # 10 # 10 3 5

 $x = 10$ def foo(y)  $z = 5$  print(locals()) print(globals()['x'])  $print(x, y, z)$  $foo(3)$ # {'y': 3, 'z': 5} # 10 # 10 3 5

 $x = 10$ 

```
def foo(y) 
    x = 20z = 5 print(locals()) 
     print(globals()['x']) 
    print(x, y, z)
```
foo(3)

# {'y': 3, 'z': 5} # 10 # 20 3 5

## Portées et Espace des noms

 Un espace des noms (namespace) est une dictionnaire affectant un nom (str) à une valeur

Une portée définie l'ordre des espaces des noms pour la recherche

## Portées et Espace des noms

 Un espace des noms (namespace) est une dictionnaire affectant un nom (str) à une valeur

Une portée définie l'ordre des espaces des noms pour la recherche

D Les portées peuvent se chevaucher mais l'intersection entre deux espaces des noms est vide.

□ Seuls les fonctions (et les classes) créent de nouvelles portées et espaces des noms.

## Nouvelle portée

□ if, for, while, ... ne créent pas de nouvelle portée

```
if succes: 
     message = "Gagnant"
else 
     message = "Perdant"
print(message)
```
# Nouvelle portée

if, for, while, … ne créent pas de nouvelle portée

```
if succes: 
     message = "Gagnant"
else 
     message = "Perdant"
print(message)
```
message est lié à la portée la plus interne, englobant l'instruction if

 $x = 10$  $x == 1$ x  $#$  => 11

 $x = 10$  $x == 1$ x  $#$  => 11

> Un nouveau objet est créé et lié au nom "x"

 $x = 10$  $x \neq 1$ x  $#$  => 11 Un nouveau objet est créé et lié au nom "x" def foo(x):  $x * = 2$  $x = 10$ foo(x) x  $# == 20$ 

 $x = 10$  $x \neq 1$ x  $#$  => 11

> Un nouveau objet est créé et lié au nom "x"

def foo(x):  $x * = 2$ 

 $x = 10$  $foo(x)$ x  $# == 20$ 

Un nouveau objet est créé et lié, mais "x" seulement sur "foo", donc update local.

 $x = 10$  $x \neq 1$ x  $#$  => 11

> Un nouveau objet est créé et lié au nom "x"

def foo(x):  $x * = 2$ 

 $x = 10$  $foo(x)$ x  $# == 20$ 

Un nouveau objet est créé et lié, mais "x" seulement sur "foo", donc update local.

 $x = [5]$ x.append(10) x  $# \implies [5, 10]$ 

 $x = 10$  $x \neq 1$ x  $#$  => 11

> Un nouveau objet est créé et lié au nom "x"

 $x = [5]$ x.append(10) x  $# \implies [5, 10]$ 

Aucun nouveau objet est créé. La valeur de "x" est modifié

def foo(x):  $x \neq 2$ 

 $x = 10$ foo(x) x  $# == 20$ 

Un nouveau objet est créé et lié, mais "x" seulement sur "foo", donc update local.

 $x = 10$  $x \neq 1$ x  $#$  => 11

> Un nouveau objet est créé et lié au nom "x"

 $x = [5]$ x.append(10) x  $# \implies [5, 10]$ 

Aucun nouveau objet est créé. La valeur de "x" est modifié

def foo(x):  $x \neq 2$ 

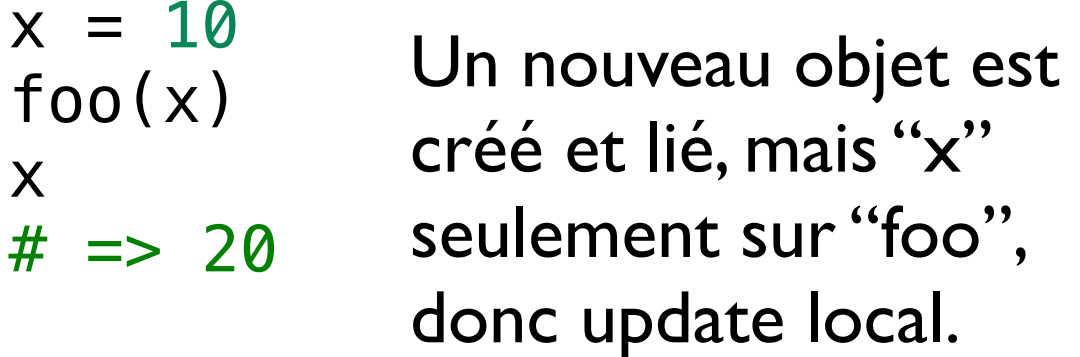

def foo(x): x.append(20)

 $x = 5$  $foo(x)$ x  $# \implies [5, 20]$ 

 $x = 10$  $x \neq 1$ x  $#$  => 11

> Un nouveau objet est créé et lié au nom "x"

 $x = [5]$ x.append(10) x  $# \implies [5, 10]$ 

Aucun nouveau objet est créé. La valeur de "x" est modifié

def foo(x):  $x * = 2$ 

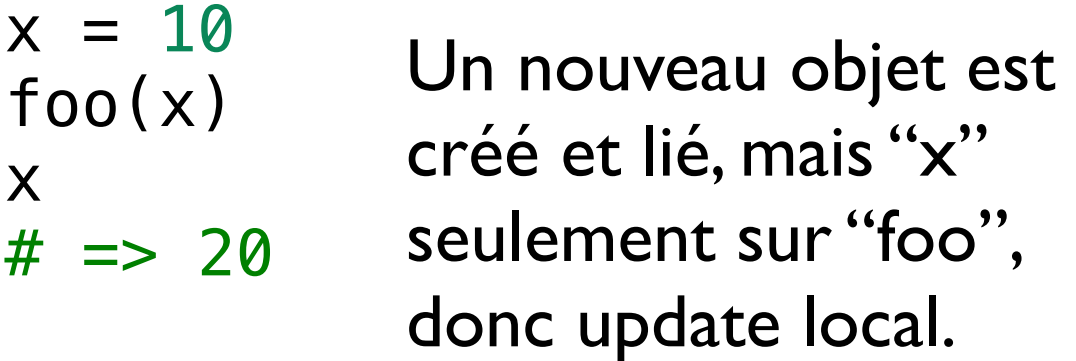

def foo(x): x.append(20)

 $x = 5$ foo(x) x  $# \implies [5, 20]$ 

"x" n'est pas lié au foo, les motifs sont propagés.

#### Paramètres

### Jusqu'au maintenant …

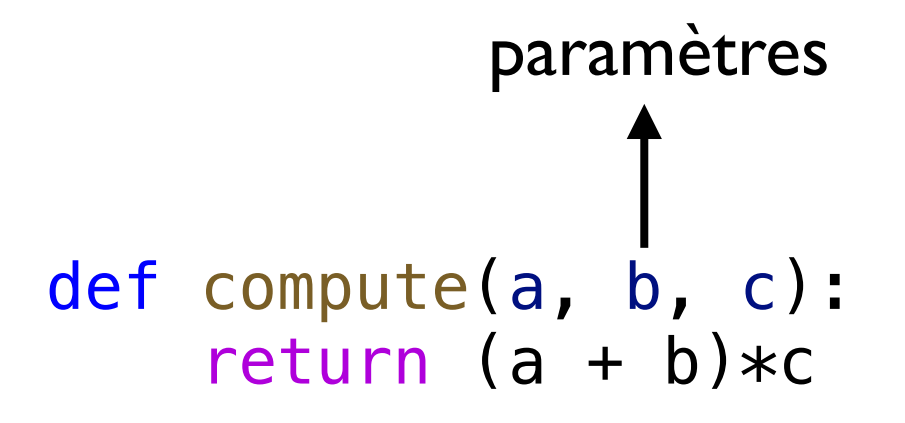

Nous avons vu les *paramètres de position*

Spécifier un valeur par défaut pour un ou plusieurs paramètres

o On peut appeler avec moins d'argument si on veut

D Fournir les paramètres pour la fonction et spécifier certaines valeurs par défaut.

- o Présentation d'une interface simple
- Adaptation aux différents niveaux

Spécifier un valeur par défaut pour un ou plusieurs paramètres

o On peut appeler avec moins d'argument si on veut

 Fournir les paramètres pour la fonction et spécifier certaines valeurs par défaut.

o Présentation d'une interface simple

Adaptation aux différents niveaux

def demander(prompt, retries=4, complaint="Entrer Y ou N"): ...

def demander(prompt, retries=4, complaint="Entrer Y ou N"): ...

o "prompt" est obligatoire, "retries" est optionnel avec une valeur par défaut 4, "complaint" est pareil.

def demander(prompt, retries=4, complaint="Entrer Y ou N"): ...

**o** "prompt" est obligatoire, "retries" est optionnel avec une valeur par défaut 4, "complaint" est pareil.

Un appel valide

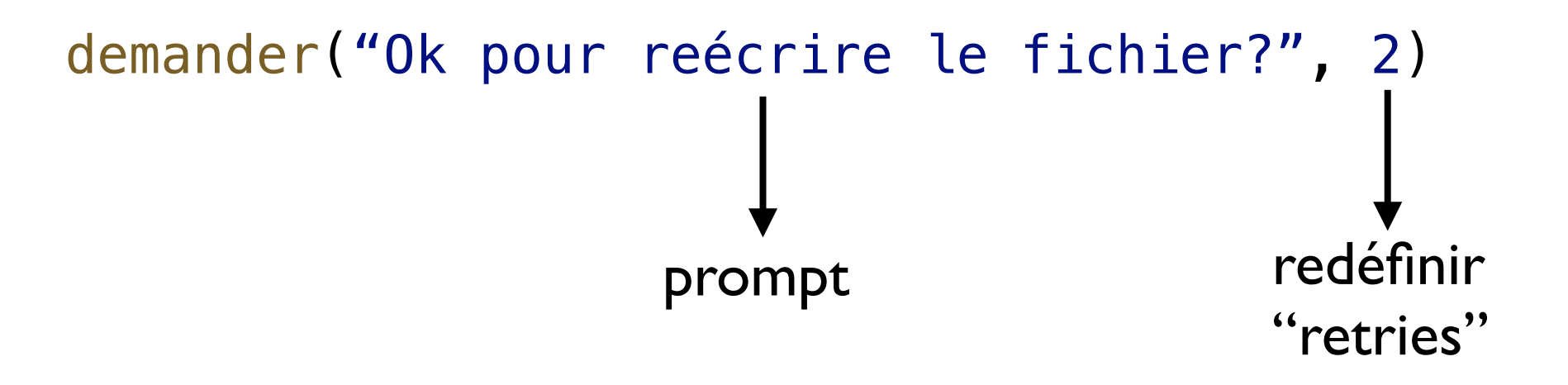

```
def demander(prompt, retries=4, complaint="Entrer Y ou N"): 
     if i in range(retries): 
        ans = input(prompt) if ans in "yY": 
              return True
         if ans in "nN": 
              return False
         print(complaint)
```
Dedans la fonction, traiter les paramètres comme toujours.

# Arguments de mot-clé

 Les paramètres peuvent-être appelés en paramètre de position ou *paramètre de mot-clé*

o Spécifier le nom des variables dans l'appel

# Arguments de mot-clé

 Les paramètres peuvent-être appelés en paramètre de position ou *paramètre de mot-clé*

o Spécifier le nom des variables dans l'appel

<sup>D</sup> Pourquoi?

o rendre l'intention sur les paramètres plus claire, les noms expriment plus que les positions

o réduire le risque des appels incorrects

## Arguments de mot-clé

def demander(prompt, retries=4, complaint="Entrer Y ou N"): ...

Les appels valides

demander("Ok pour reécrire le fichier?", 2) demander("Ok pour reécrire le fichier?", retries = 2) demander(prompt = "Ok pour reécrire le fichier?", retries = 2) demander(retries = 2, prompt = "Ok pour reécrire le fichier?")

#### Arguments variadiques

# Arguments variadiques de position

D Un paramètre de forme \*args capture les arguments de position excessifs

o ces arguments sont regroupés dans le tuple args

<sup>D</sup> Pourquoi?

o appeler une fonction avec un nombre arbitraires des arguments de position

capturer les arguments et transmettre à un autre gestionnaire

o utiliser dans les sous-classes, proxies, etc

## Arguments variadiques de position

```
# echelle * (a1 + a2 + ... + an)
def somme_echelle(*args, echelle = 1) 
     return echelle * sum(args)
```
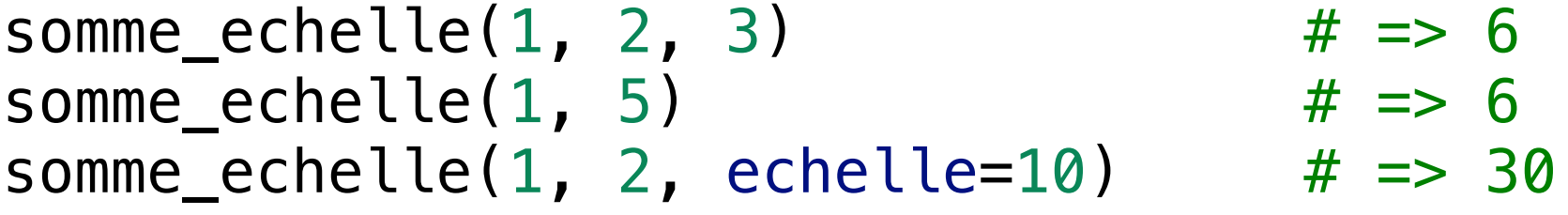

## Arguments variadiques de position

```
# echelle * (a1 + a2 + ... + an)
def somme_echelle(*args, echelle = 1) 
     return echelle * sum(args)
```

```
somme_echelle(1, 2, 3) \# = 6somme_echelle(1, 5) # \Rightarrow 6somme_echelle(1, 2, echelle=10) \# => 30
```

```
# une fonction vérifiant si un nombre est premier
def is_prime(p): 
 ...
```
premiers =  $[p \text{ in range}(1,100) \text{ if } is\_prime(p)]$ 

```
print(somme_echelle(*premiers))
```
# Arguments variadiques de mot-clé

□ Un paramètre de forme \*\*kwargs capture les arguments de mot-clé excessifs

o ces arguments sont regroupés dans le dictionnaire kwargs

<sup>D</sup> Pourquoi?

o autoriser un nombre arbitraire des arguments de mot-clé, typiquement utiliser dans les configurations.

capturer les arguments et transmettre à un autre gestionnaire

o utiliser dans les sous-classes, proxies, etc

## Arguments variadiques de mot-clé

```
def etudiant(filiere, **info): 
     print("> {}".format(filiere)) 
    print('-' * (len(filiere) + 2)) for k, v in info.items(): 
        print("{}\}): {}\})".format(k, v))
info = \{ "Nom": "ABC"
     "Date de naissance": 1/1/2000
     "Numéro d'étudiant": 123456
}
```
## Arguments variadiques de mot-clé

```
def etudiant(filiere, **info):
    print("> \{\}".format(filiere))
    print('-' * (len(filiere) + 2)) for k, v in info.items(): 
        print("{}\}): {}\})".format(k, v))
info = \{ "Nom": "ABC"
     "Date de naissance": 1/1/2000
     "Numéro d'étudiant": 123456
}
etudiant("L3ASR", **info) 
# > L3ASR
# -------
# Nom: ABC
# Date de naissance: 1/1/2000
# Numéro d'étudiant: 123456
```
## Exemple: Format

str.format(\*args, \*\*kwargs)

#### Ordres des paramètres

D Les arguments de mot-clé doivent suivre ceux de position.

D Tous les arguments doivent identifier un paramètre

Aucun paramètre reçoit plus qu'une valeur.

### Appels corrects

```
def foo(voltage, etat='Inactive', action='Fort', type="Bien"): 
    . . . 
foo(100) 
foo(voltage=100) 
foo(voltage=100, action="Faible") 
foo(action="Faible", voltage=100) 
foo("cent", "Active", "Moyenne") 
foo("cent", etat="Active")
```
## Appels incorrects

```
def foo(voltage, etat='Inactive', action='Fort', type="Bien")
```

```
# manque d'argument
foo()
```

```
# argument de mot-clé après argument de position
foo(voltage=100, "Active")
```

```
# dupliquer la valeur
foo(100, voltage=100)
```
/ : Arguments avant '/' sont de position seulement

 \* : Arguments avant '\*' sont de position ou de mot-clé. Arguments après '\*' sont de mot-clé seulement.

<sup>a</sup> \*a: Capturer les arguments de position.

□ \*\*kw: Capturer les arguments de mot-clé.

def fn(a, b,  $\prime$ , c, d=1,  $\ast$ , e, f=2,  $\ast\ast$ kwargs)

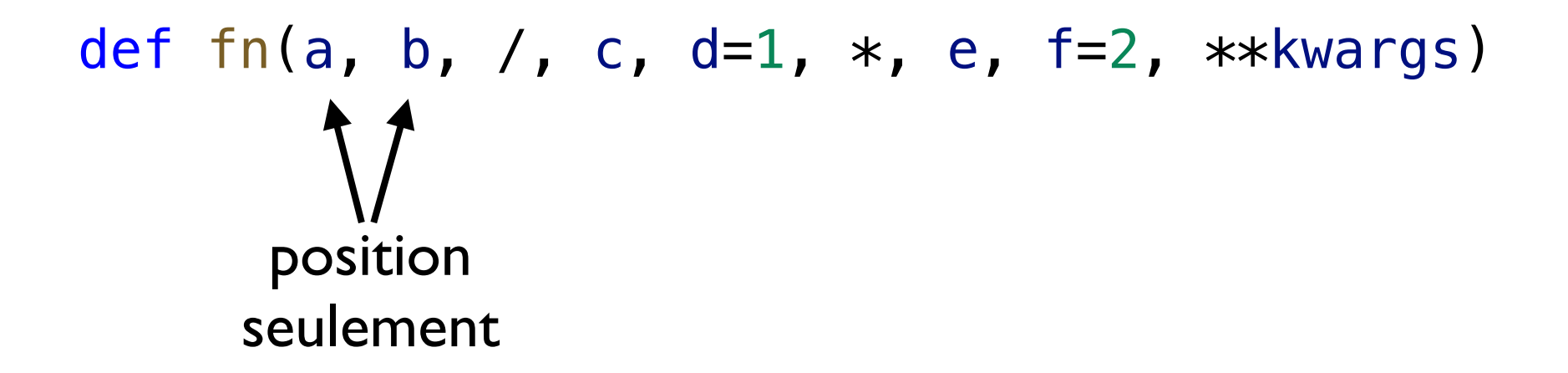

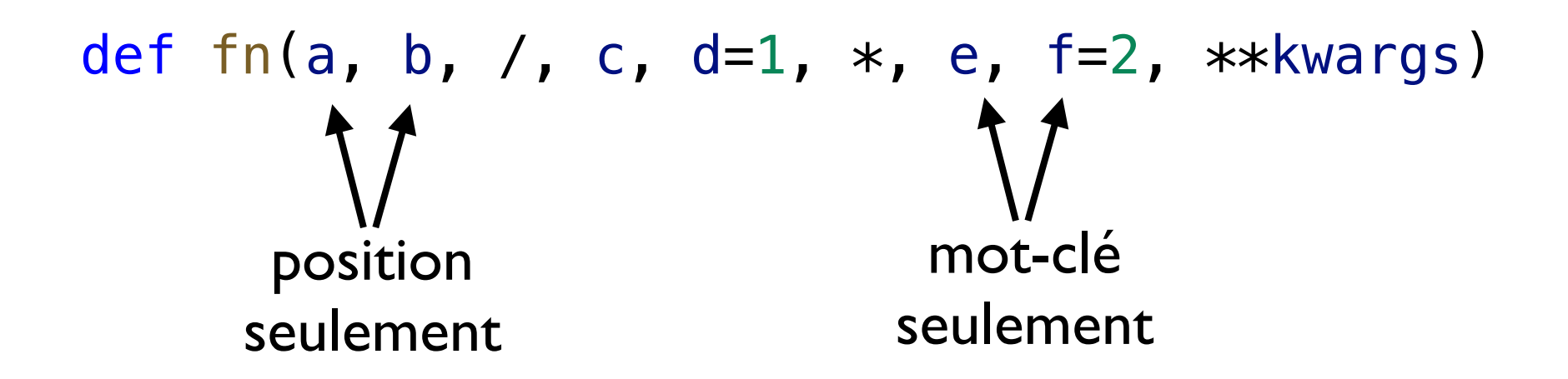

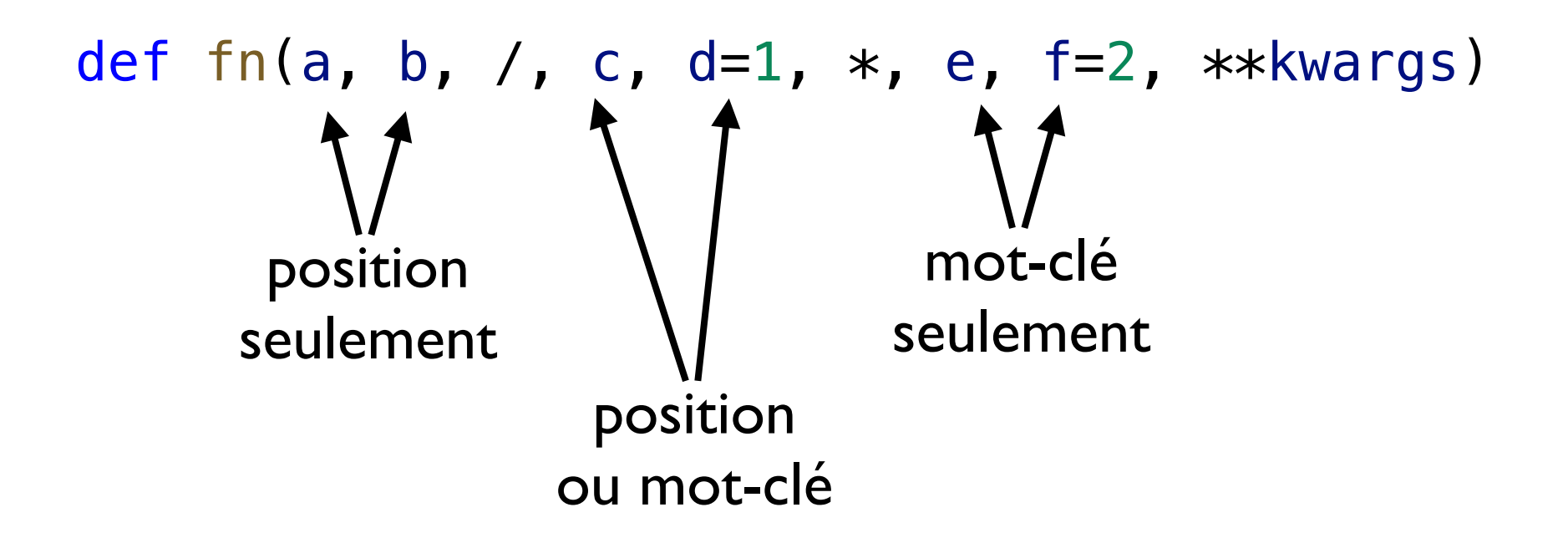

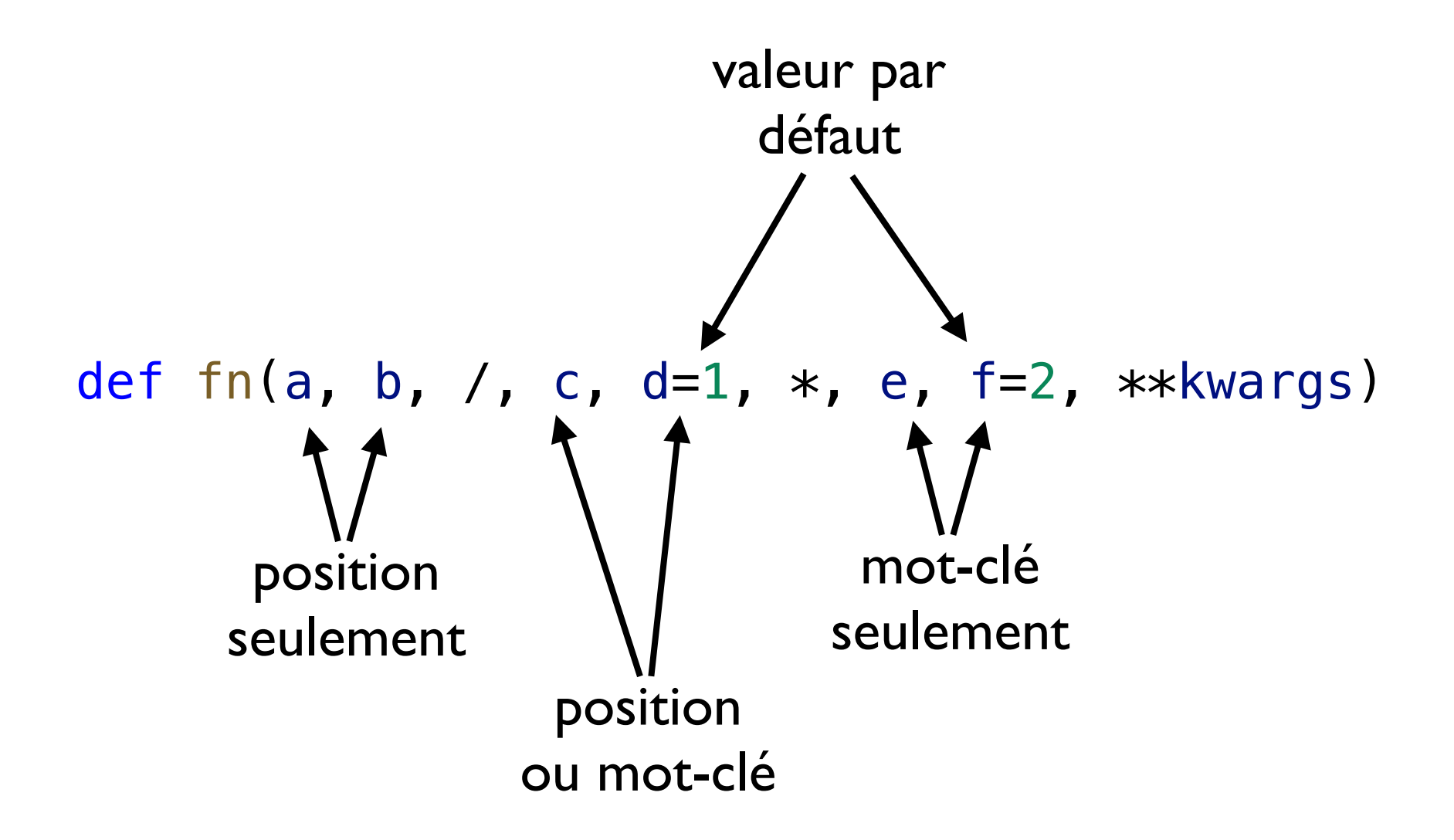

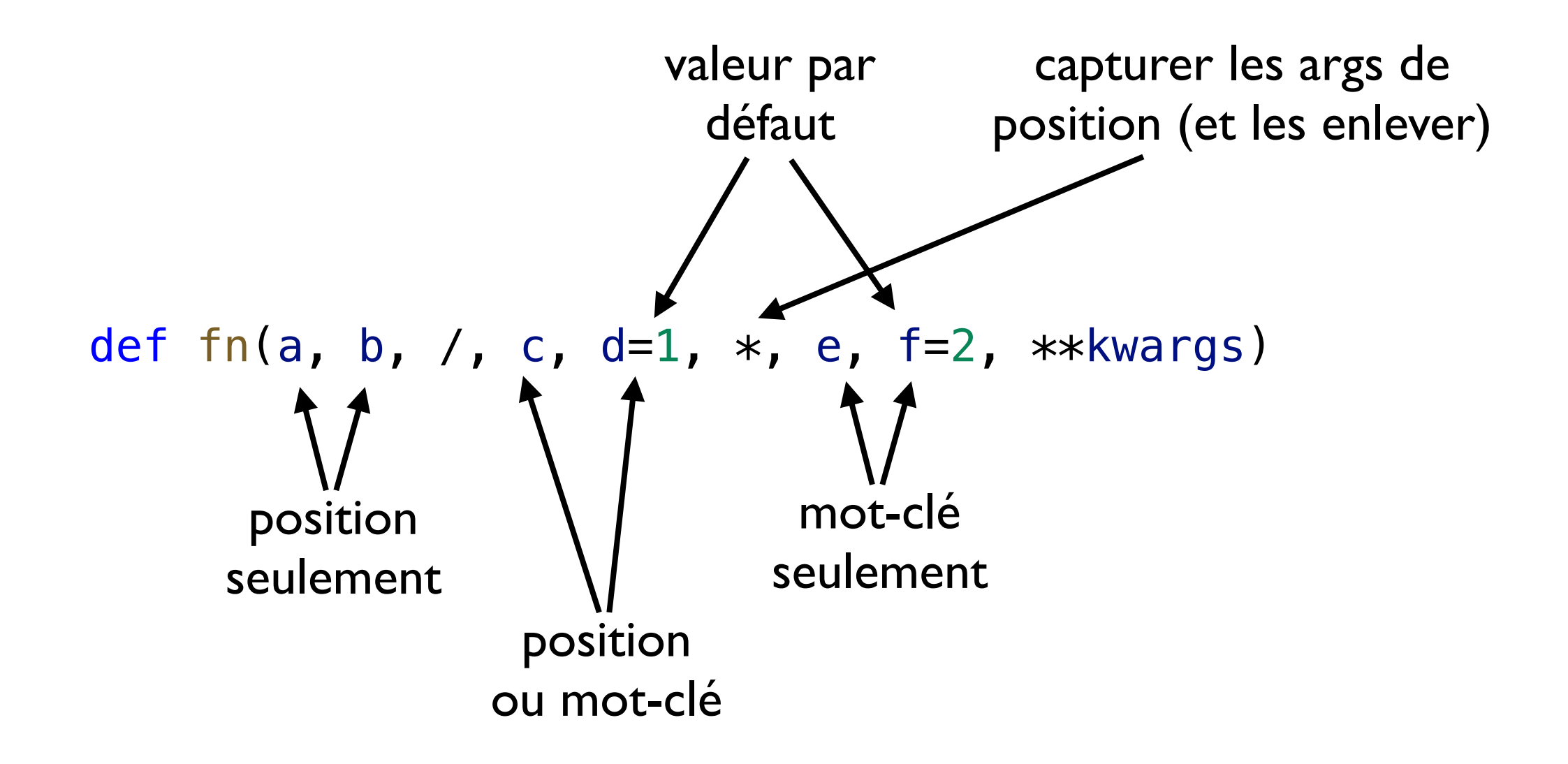

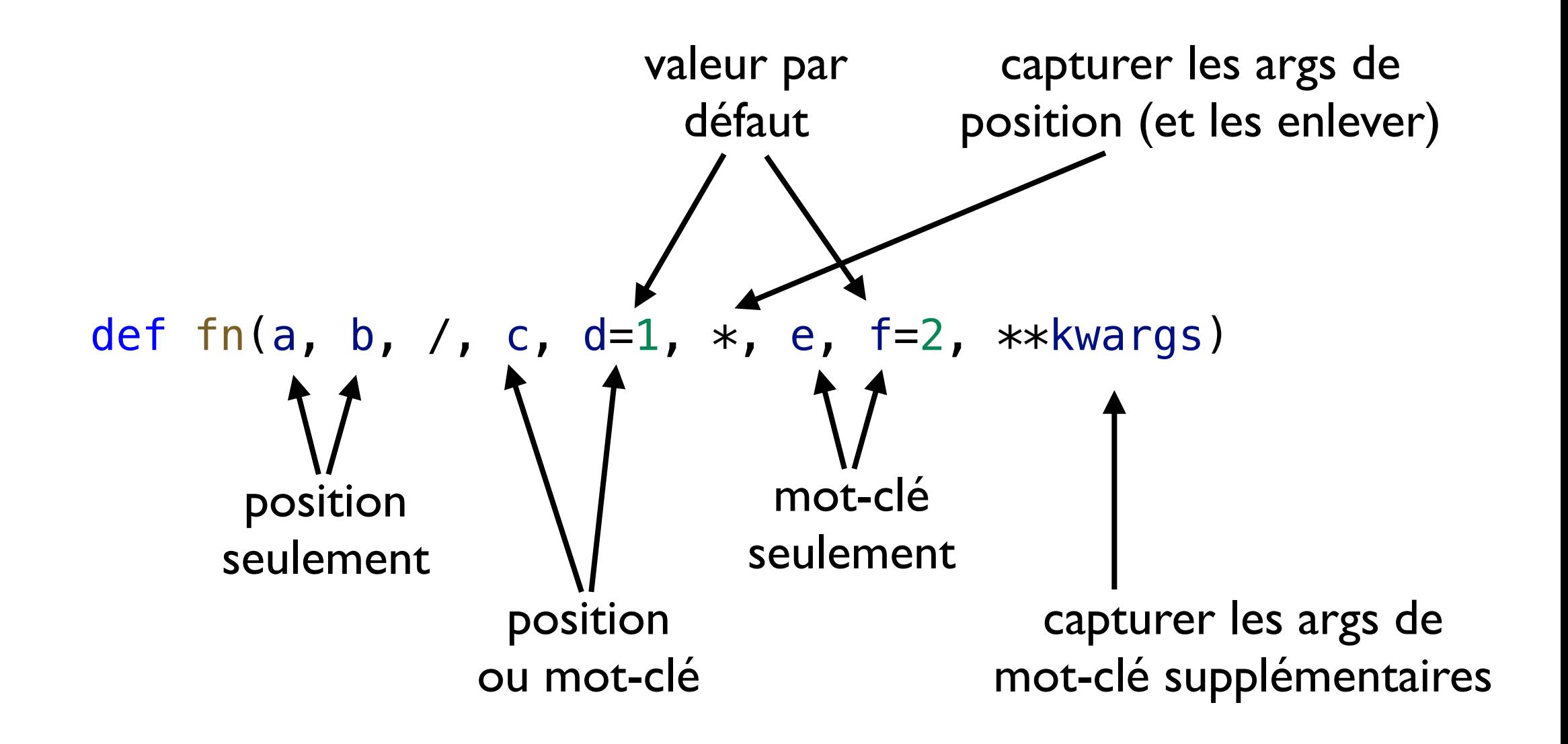

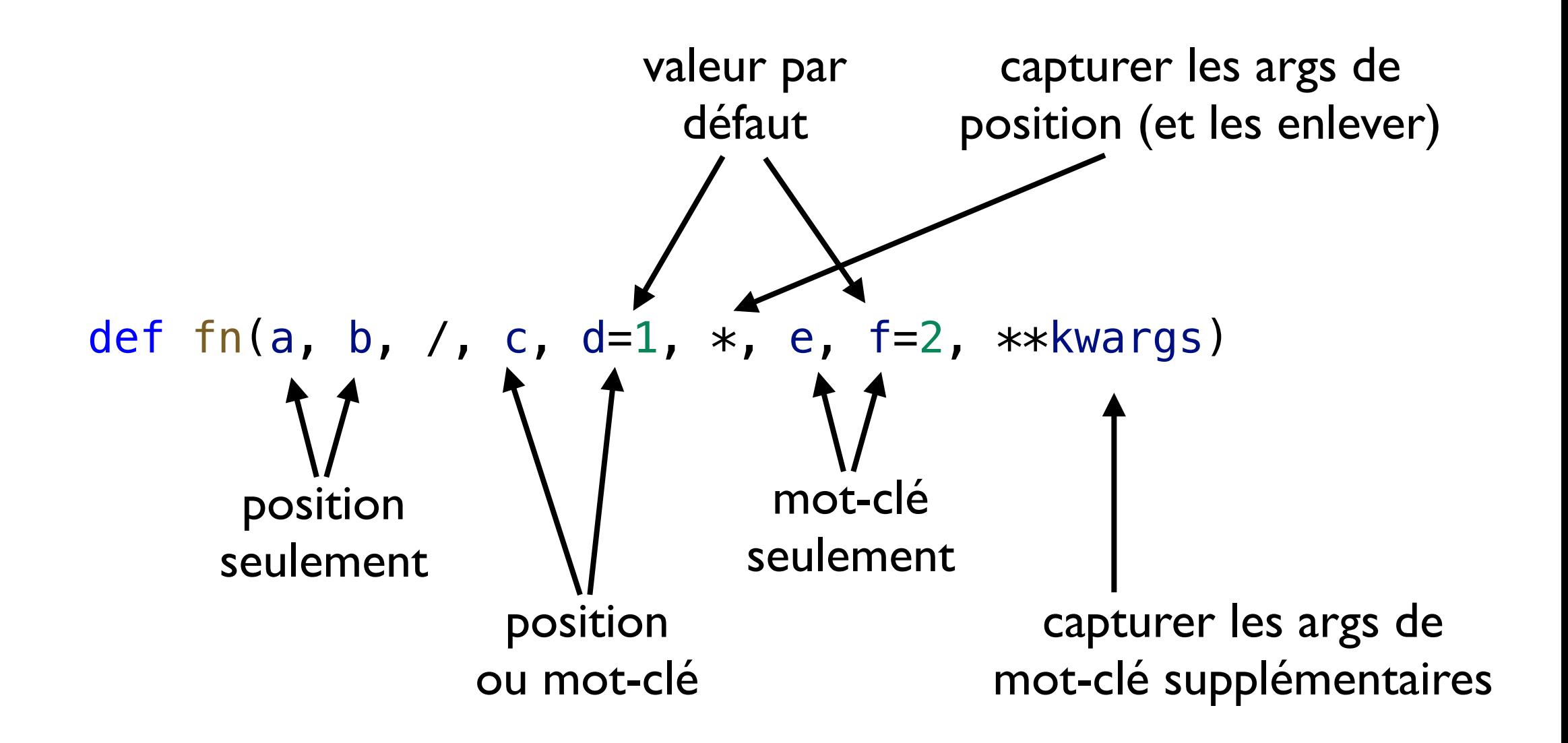

Note: ca ne sera pas valide de l'appeler avec c mot-clé et d position

# Style de Python

## Commentaires des fonctions

 La première chaîne de caractères *dans* le corps de la fonction est un *doctring.* 

o Première ligne: résumé de la fonction

Lignes suivantes: description supplémentaire de la fonction

 Décrire les paramètres (valeurs, types, etc) et la sortie (valeur, type, etc)

## Exemple: Docstrings

```
def ma_fonction(): 
    """ Résumé d'une ligne
     Description: cette fonction prend ... et retourne ...
     L'idée de l'algorithme est ...
     """
```
pass

## Exemple: Docstrings

```
def ma_fonction(): 
    """ Résumé d'une ligne
     Description: cette fonction prend ... et retourne ...
     L'idée de l'algorithme est ...
 """
     pass
```
print(ma\_fonction.\_\_doc\_\_)

```
# Résumé d'une ligne
# Description: cette fonction prend ... et retourne ...
# L'idée de l'algorithme est ...
```
## Conseils

D Espaces

 $a = f(1, 2) + g(3, 4)$  # bien a = f( 1, 2 ) + g ( 3, 4) # pas très bien

o Première ligne: résumé de la fonction

Espaces autour des opérateurs, mais pas les délimiter

## Conseils

#### Espaces

 $a = f(1, 2) + g(3, 4)$  # bien a = f( 1, 2 ) + g ( 3, 4) # pas très bien

o Première ligne: résumé de la fonction

Espaces autour des opérateurs, mais pas les délimiter

Commentaires

Commenter les fonctions non-triviales

Commentaires au début du fichier

Si c'est possible, commentaires dans la même ligne de l'instruction.

## Conseils

#### Espaces

 $a = f(1, 2) + g(3, 4)$  # bien a = f( 1, 2 ) + g ( 3, 4) # pas très bien

o Première ligne: résumé de la fonction

Espaces autour des opérateurs, mais pas les délimiter

**D** Commentaires

Commenter les fonctions non-triviales

Commentaires au début du fichier

Si c'est possible, commentaires dans la même ligne de l'instruction.

D Noms:

 Utiliser les caractères: minuscule pour les variables; MA\_JUSCULE pour les constantes; ClasseCase pour les classes.

#### Evaluation

#### 1/4 DM1 + 1/4 DM2 + 1/2 Partiel